## How to make Fast and Easy magnalister Updates for PrestaShop

01.05.2024 09:23:07

## **FAQ-Artikel-Ausdruck**

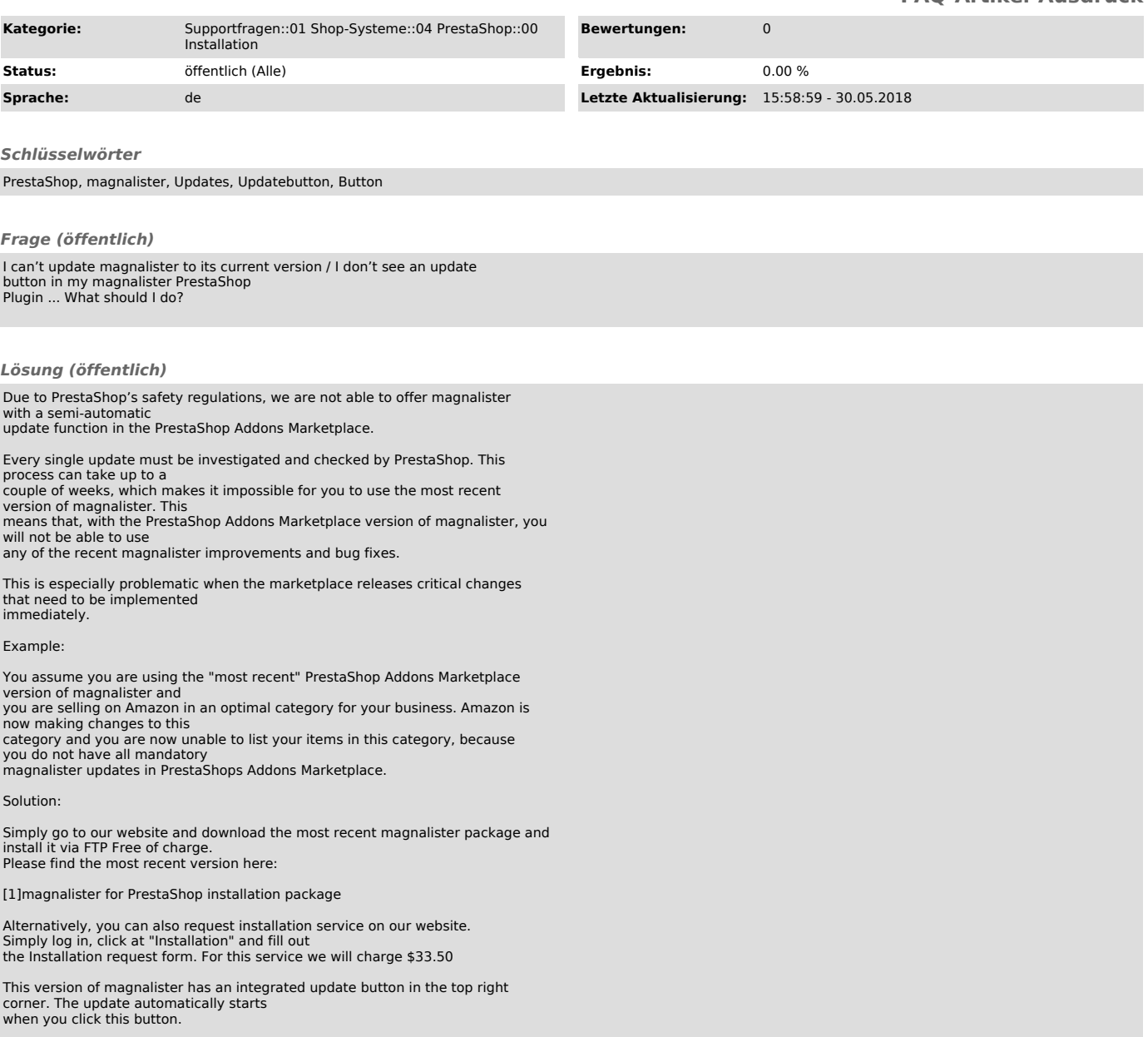

[1] https://www.magnalister.com/en/#software